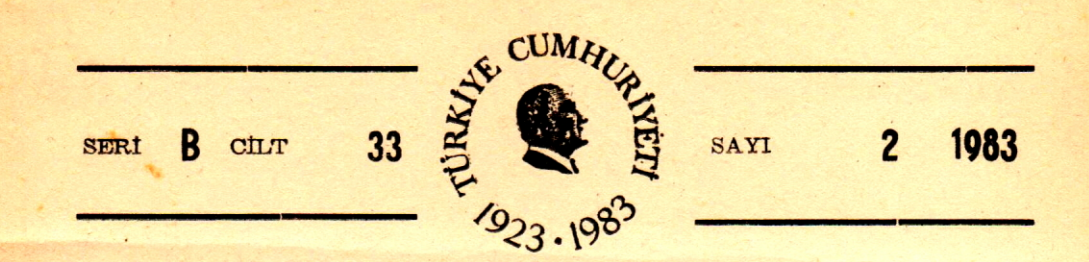

## İSTANBUL' ÜNivERSİTESİ

 $\mathbf{r}$ 

# ORMAN FAKÜLTESI **DERGİSİ**

REVIEW OF THE FACULTY OF FORESTRY, REVIEW OF THE FACULTY OF FOR UNIVERSITY OF ISTANBUL

ZEITSCHRIFT DER FORSTLICHEN FAKULTÄT DER UNIVERSITÄT ISTANBUL

REVUE DE LA FACULTÉ FORESTIÈRE **DE L'UNIVERSITÈ D'ISTANBUL** 

" and " and " and " and " and " and " and " and " and " and " and " and " and " and " and " and " and " and "

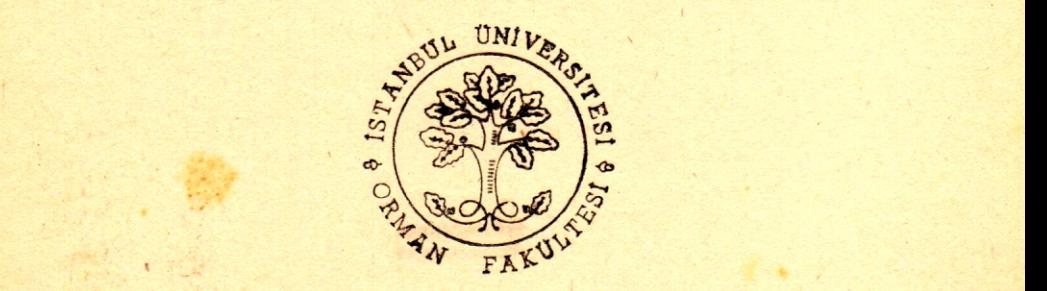

## FOTOYORUMLAMADA HATA KAYNAKLARıNıN SAPTANMASı

## Prof. Dr. Tahsin TOKMANOĞLU<sup>r</sup>

*. i*

## GIRIŞ

Ormanın hava fotoğraflarında görünüşü, birçok etkene bağlı olarak değişmektedir. Bu etkenler 2 kısma ayrılırlar. Birinci kısımda meteorolojik ve optik etkenler ile uçuş tekniği bulunmaktadır. Bunlar ormanın dışında bulunan etkenlerdir, kısaca «Dış Etkenler» ismini almaktadır. kinci kısma giren etkenler ise; ağaç yapraklarının ışığı yansıtma özelliği gibi, ormanın özelliklerinden gelen koşullardır, bunlara da «İç Etkenler» denilmektedir. Fotoyorumlamada bütün bu etkenlerin dikkate alınması gerekir.

Ağac ve ormanın hava fotoğraflarındaki görünüşü, birçok etkene bağlı bulunduğundan, bu etkenler de zamana ve yörelere göre çok değiştiğinden, ormancılık için genel bir fotoyorumlama anahtarı vermiye olanak bulunmamaktadır. Fotoyorumlama yapacak kimselerin, çekilmiş fotoğraflar üzerinde çalışarak, kendilerini o fotoğraflara göre yetiştirmeleri grekir. Belirli amaçların gerçekleştirilmesi için, hem fotoğrafların optimal özellikde olması, hemde uygulanacak yorumlama yönteminin en uygun olması gerekir. Bukadar uygun fotoğrafların ve yöntemin saptarıa*ı* bilmesi, ancak yorumlamayı yapacakların kendilerini yetiştirmek amacile yapacakları çalışmalar sayesinde ortaya çıkartılabilir.

Ağaçların fotoğraflardaki renk tonları mevsimlere ve ışık durumlarına göre çok değişir, tepe taçlarının büyüklüğü ve şekli değişmez ve güvenilebilecek bilgilerin elde edilmesini sağlar. Tepe tacının büyüklüğü ve ekli; ağaç cinsine, yaşına ve rneşcere yapısına göre değişir. 1/10 000 veya daha büyük ölçekli hava fotoğraflarında, ibreliler sıklık çağından itibaren, yapraklılarda sırıklık çağından itibaren tanınabilmektedir. Bir ağacın tepe tacı, yakında bulunan diğer ağaçların tepe taçlarile kıyaslanarak tanımlanabilir.

Hava fotoğraflarının orta kısmında, ağaçlar tepeden görünür ve tanınmaları güç olur. Fotoğraf kenarlarındaki ağaçlar, yerden bakışda alışılmış olan profillerile görünürler, bu nedenle de tanınma olanakları daha fazladır. Bu kural tek fotoğraf için geçerlidir. Stereoskopik görüntüde ağaç 3 boyutlu görünmektedir ve fotoğraf kenarı ile ortası arasında bir fark bulunmamaktadır.

Ağaç gölgesinin görünebilmesi halinde ,taç ve gövde şekli gölgeden incelenebilir. Fotoğraf çekildiği anda, güneş çok yüksekde ise, ağaç gölgesi, daireye çok

Yayın Komisyonuna Sunulduğu Tarih: 18.10.1983

ı LO. Orman Fakültesi, Orman Inşaatı. Geodezl ve Foiogrametri Anabilim Dalı.

yakın bir şekilde ve ağacın altında bulunur ve tanınamaz. Güneş alçakda olduğu zaman, gölge ağacın bütün şeklini belirtir.

Sonuç olarak; ormanın üst tabakasını oluşturan ağaçlar, belirli koşullar altında, yeter derecede tecrübeli kimseler tarafından tanınabilirler. Yöredeki ağaç cinslerinin ve orman işletme yönteminin bilinmesi gereklidir. .

Yukarda belirtildiği üzere bir fotoğraf için tecrübeli olan kimse, başka fotoğraflar için tecrübesiz olmaktadır.

Bir kimsenin bir fotoğraf için tecrübeli olup olmadığı nasıl anlaşılacaktır?

Aynı fotoğrafların yorumlamasında çalışan bir kaç kişinin aynı yer için verdiği kararlar birbirine uymazsa, bu insanların hepsini birden tecrübeli saymıya ola-. nak yoktur. Arazide kontrol' yaparak isabetli karar verenleri seçmek gerekir.

Aynı kimse, aynı fotoğrafı değişik günlerde inceler ve farklı kararlar verirse, arazi kontrolü yapmadan bu kimsenin tecrübeli olmadığına hükmedebiliriz.

Fotoyorumlamada çalışanlar, bu 2 yöntemden yararlanarak, kendilerinin tecrübeli olup olmadığına karar verebilirler. Yorumlanan fotoğraflar değiştikçe, bu kontrollerin yapılması zorunludur. Hatasız ölçü yapmıya olanak bulunmadığı gibi, hatasiz fotoyorumlama yapmıyada olanak yoktur.

Geodezide hatalar, «kabulledüebiltr» ve «kabuledilemez» olmak üzere 2 ye ayrılmaktadır. Fotoyorumlamada da hataların bu şekilde 2 ye ayrılması zorunludur, Bu ayrımın sınırı işin önemine göre saptanır. Küçük sayılan hatalar kabul edilir, büyük sayılanlar ise kabul edilmez. Matematik istatistik yöntemi, burada da yararlı olmaktadır.

Asağıda, bir fotoyorumlamacının yaptığı küçük ve büyük hataların istatistik yöntemlerinden yararlanılarak nasıl saptandığı açıklanmıya çalışılmıştır. Saptanan natayı, tamamile yorumlamayı yapana yüklemek doğru değildir. Bu hata kullanılan filim ve filtrenin iyi seçilmemesinden de ileri gelebilir. Hata kaynağı her ne olursa olsun, vertlerı kararların isabet derecesini bilmekde yarar vardır, hatta zorunıuluk vardır.

Asağıda açıklanan yöntem, aynı işde çalışan bir kaç fotoyorumlacıyla birlikde uygulanabilir. Böylelikle verdikleri kararların birbirlerine ne kadar uyduğu ortaya çıkar. Ayrıca aynı kimsenin değişik zamanlarda verdiği kararların birbirlerine nekadar uyduğu da ayni yöntemle ortaya çıkarılabilir. Çeşitli filimler kullanılarak, değişik zamanlarda ve değişik ölçeklerde fotoğraf çekilerek yapılan fotoyorumlamalar arasındaki farklarda bu yöntemle ortaya çıkarılabilir. Bir' fotoyorumlama işi önce bir kaç kişiye yaptırılmalı ve bulunan sonuçlar birbirlerile karsılaştırılmalı. Sayet birbirine çok yakın sonuçlar elde ediliyorsa, işin bir tek kişiye yaptırılması uygun olur. Ancak böyle durumlarda, fazla sayıda insana aynı fotoğrafların yorumlarını yaptırmak ekonomik bir hareket olmaz. Fotoyorumlama yapanların kararlarının zamanla değişip değişmediğinin de araştırılması gerekir. Çok tecrübeli bir kimse, bir süre başka işlerde çalıştıkdan sonra. tekrar fotoyorumlama yapnuya başlıyacak olursa, eski alışkanlıklarından bir çok şeyi kaybetmiş olabilir. Böyle bir kaybın olup olmadığının, olmuşsa derecesinin saptanması gerekir. Özellikleri belirli

fotoğraflar üzerinde yorumlama yapmıya alışmış bir kimse, birdenbire başka özellikdeki fotoğraflar üzerinde çalıştırılmaya başlanacak olursa, büyük hatalar yapabilir. Böyle bir kimsenin yeni fotoğraflara alışahilmesi için bir süre egzersiz yapması gerekir. Örneğin; değişik filim ve filtre ile çekilmiş fotoğraflarda veyahut farklı mevsimde çekilmiş fotoğraflarda çalşmıya geçileceği zaman bir alışma döneminden geçmek, yeni fotoğrafiara uyum sağlıyabilmek için, bazı deneme ve kontrollerden geçmek zorunludur.

#### **FOTO YORUMLAMANIN YAPILISI**

Foto yorumlama yapacak kimsenin ilk yapması gereken iş. fotoğrafları küçük bölgelere ayırmaktır. Bu iş, çok çeşitli şekillerde yapılabilir. Bölmeler büyük alınacak olursa, iş süratli olur fakat sıhhat düşer. Bölmeler küçüldükçe işin sıhhati artar fakat masrafda artar. Elde edilmesi istenen sıhhat derecesi ve ekonomik olanaklar dikkate alınarak, bölmelerin büyüklükleri saptanır ve fotoğrafların üzerine çizilir. Fotoğraf yorumlamasını yapacak kimse, bölmeleri teker teker inceler ve herbiri için ayrı kararlar alır. Örneğin arazide kullanma şekli saptanacaksa, her bölmedeki arazinin ne şekilde kullanıldığı saptanır ve arazi kullanma şekillerinden (sınıflarından) hangisine girdiği özel işaretlerle belirtilir. Bölmeleri saptamak için noktalı gridden de yararlanılabilir. Bu durumda grid noktalannın herbiri bir bölmenin merkezini gösterir. Bolmelerin küçük olmasının gerekli bulunduğu islerde sık noktalı gridler, aksi halde seyrek noktalı gridlerden yararlanılır. Gridin sık veya seyrek noktalı olusu, noktalarının arasındaki uzaklıkla veyahut belirli bir alanda bulunan nokta sayısile belirtilir. Kullanılacak gridin, hangi sıklıkda noktalarla oluşmasının uygun olduğunun araştırılması, çok önemli bir konudur. Fotoyorumlama yapanlar, farklı gridler kullanacak olurlarsa, farklı sonuçlara varırlar. Ayrıntılara inen bilgiler elde edilmek istenirse, bölmelerin küçük, grid noktalarının da sık olması gerekir.

Kullanılacak grid saptandıkdan sonra, fotoğraf üzerine yerleştirilir ve sırasile bölmelerin (noktaların) hangi sınıfa girdikleri saptanarak bir listeye yazılır. Bir bölmenin hangi sınıfa sokulacağına karar verilirken, daha önceki bölmelerle kıyaslamalar yapılır. Fotoyorumlamada çalışan çeşitli kimselerin, aynı sınıfa soktukları bölmeler (noktalar) birbirile kıyaslanır ve uyumlu olup olmadıkları araştırılır. Bu işi yapanlardan bir tanesinin verdiği kararlar daima gerçeğe uyuyorsa o kimseyi örnek olarak almak ve diğerlerinin kararlarını bununla kıyaslıyarak hata oranlarını ortaya çıkartmak gerekir. Diğer bir deyimle, foto yorumlamada çalışan kimselerin verdikleri kararların isabet derecelerini saptamak gerekir. Yapılan bu kıyaslamalardan elde edilen sonuçlar «Hata Matrisi» denilen bir çizelge ile açıklanır.

Hata matrisi yapılan yorumlama işleminin nekadar isabetli yapıldığını veyahut yorumlama sonunda verilen kararların gerçeğe nekadar uyduğunu göstermektedir. Hata Matrisini düzenlemek için önce bir pilot bölge seçilir ve bu pilot bölge içersinde deneme alanları alınır. Önce fotoğraflar üzerinde deneme alanları incelenir ve kararlara varılır. Daha sonra aynı deneme alanları arazide bulunarak incelenir ve sonuçlar birbirile karşılaştırılır. Hata matrisinin amacı, fotoyorumlama ile verilen kararların hatalarını gözler önüne serrnektır. Hatalar saptanırken arazideki incelemenin, hatasız olduğu kabul edilir.

•

•

,

Hata matrisindeki sütunlarla satırların sayıları birbirine eşittir. Diğer bir deyimle Hata Matrisi bir kare Matrisidir. Tablo No: I de bir hata matrisi görülmektedir. Satırların sol başındaki yazılar, fotoyorumlamayı yapanın kararlarını göstermektedir. Satır üzerindeki rakkamlarda ,yorumlamayı yapana göre satırın sol başında yazılı gruba giren deneme alanı sayısını göstermektedir. Sütunların üzerinde yazılı olanlar, arazi incelemelerile elde edilen sonuçları göstermektedir. Matrisin sol yukarı köşesinden sağ alt köşesine doğru gidilirse, büyük rakkamlarla karşılaşılır. Bu rakkamlar, yorumlamayı yapanın isabetli kararlarını, bu çizginin dışındaki rakkamlarda, yorumlamayı yapanın hatalı kararlarını göstermektedir.

Fotoyorumlamasını yapan kimse nekadar yetenekli ve tecrübeli olursa, karartarıda ekadar isabetli olur ve bu durum hata matrisinde kendisini gösterir. Fotoyorumlamasını yapan hiç hata yapmazsa, bütün rakkamlar, sol yukarı köşeden. sağ alt köşeye inen köşegen üzerine toplanır.

Tablo No. I incelendiğinde, arazide 67 tane deneme alanı alındığı, bunun 27 tanesinin orman Içinde bulunduğu görülür. Fotoyorumlamada ise, Ormanda bulunan 27 deneme alanının 16 tanesine orman denilmiştir, yani 16 tane isabetli karar verilmiştir. 8 tanesine yanlış olarak çayır denilmiştir. 3 tanesine de gene hatalı olarak su birikintisi denilmişitr.

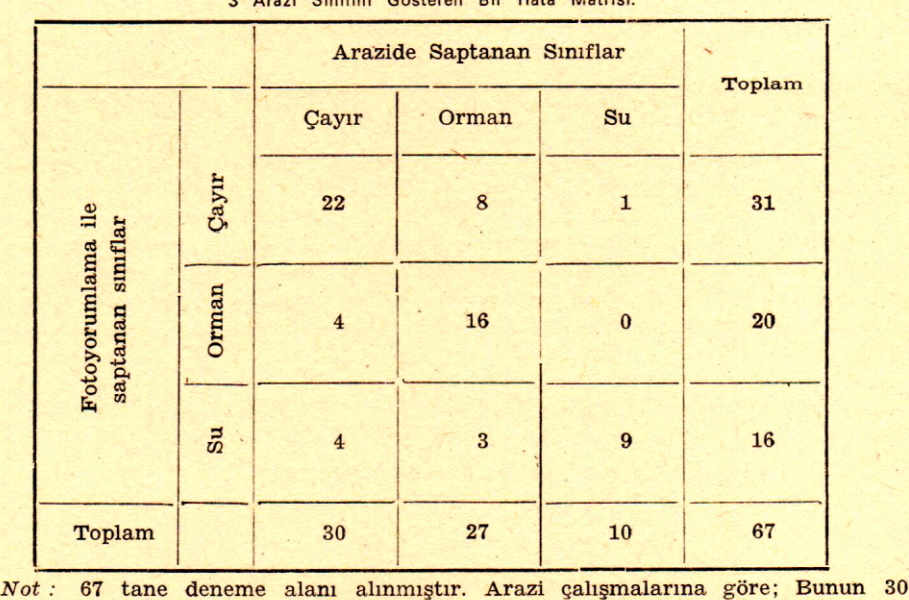

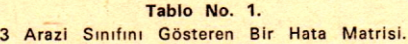

tanesi çayır, 27 tanesi orman 10 tanesi de su birikintisi. Yorumlamacının fotoğraflar üzerinde yaptığı çalışmaların sonucuna göre; deneme alanlarının 31 tanesi çayır, 20 tanesi orman, 16 tanesi de su birikintisidir.

Fotoyorumlamacının çayır dediği deneme alanının 22 tanesi gerçekde çayırdır. 8 tanesi orman 1 taneside su birikintisidir.

Fotoyorumlamacının, orman dediği 20 deneme alanının 16 tanesi gerçekde ormandır 4 tanesi çayırdır.

Fotoyorumlamacının, su birikintisi dediği 16 deneme alanının 9 tanesi gerçekde su birikintisidir 4 tanesi çayır, 3 tanesi de ormandır.

## 108 TAHSIN TOKMANOĞLU

Fotoyorumlamasını yapan kimseyi eğitmek suretile, hata matrisini daha isabetli kararlarla dolu hale getirme olanağı vardır. Aynı fotoğraflar birkaç kişiye Incelettirilir ve çoğunluğun kararına göre bir hata matrisi düzenlenecek olursa daha isabetli kararların verilmiş olduğu görülür. Aynı fotoğraflar çok sayıda kimseve incelettirmek ekonomik bir çalısma olmaz. Bir kişinin verdiği kararlar, çoğunluğun verdiği kararlara veyahut arazideki inceleme sonuçlarına uyduğu taktirde, yorumlamayı yapanların yeterli düzeye ulaştığı kanısına varılır. Bu veteneği kazananların hata matrislerindeki isabet oranı yüksek olur.

Yorumlamayı yapanın verdiği kararların zamanla bozulmaması gerekir. Böyle bir değişmenin olup olmadığı gene hata matrisleri yardımı ile saptanabilmektedir. Seçilen pilot bölgenin fotoğrafları yorumlamayı yapan' kimseye incelettirilir ve Hata Matrisi düzenlenir. Bir süre sonra aynı fotoğraflar aynı kimseye incelettirilerek yeni bir Hata Matrisi yaptırılır. Yapılan 2 matris birbirine uyuyorsa, yorumlamayı yapanın kararlarının zamanla değişmediğine kanaat getirilir. İkinci matrisde biı incidekinden daha isabetli kararlar bulunuyorsa, yorumlamayı yapanda bir gelişme olduğuna kanaat getirilir. Sonuç olarak, fotoyorumlama yapan kimsenin, fotoğraflar arasındaki farklardan etkilenerek kararlarını değistirmemesi, yorumlama yapanlar arasında karar birliğinin ve bir uyumun bulunması, ayrıca kararların zamanla değiştirilmemesi istenir. Bu istek gerçeklestiği taktirde yorumlama yapanların her biri için ayrı olarak hazırlanacak Hata Matrisleri arasında büyük benzerlik olacaktır.

## **iSTATİsTİK ANALtz**

Birbirine benziyen hata matrisleri elde edildikden sonra bunların istatistik yöncomlle analizleri yapılarak birbirlerile nekadar uyumlu oldukları ortaya çıkarihr. Gurada uygulanan istatistik yöntem fonksiyonun çok sayıda serbest değişgene bağlı olduğu varsayımına dayanmaktadır. Varyans analizi yapıldığında, de erlerin normal bir dağılım gösterdiği saptanmıştır ki kare analizi de uygulanabilmektedir. Yalnız matrisde sıfır rakkamının bulunması halinde 'bazı problemlerle karşılaşılmaktadır. Fakat bu problemler, çok değişgenli fonksiyon analizi yapılmasını engellememektedir.

Matrisler arasındaki yakınlığı saptamak amacile uygulanan istatistik yöntemine KHAT Yöntemi denilmekde ve K harfi ile gösterilmektedir.

Aşağıdaki formül bu yöntemi açıklamaktadır.

$$
K=\frac{\sum\limits_{i=1}^{n_{\text{c}}}\left|X_{i}-\sum\limits_{i=1}^{r}\left(X_{i},\left\langle X_{i}\right\rangle\right)\right|}{N^{2}-\sum\limits_{i=1}^{r}\left(X_{i}+|X_{i}\right)}
$$

Formül içersindeki değerler şunlardır.

,

r-Hata Matrisindeki sıraların ve sütunların adedi  $X_{\omega}$  = i sırasındaki ve sütunundaki gözlemlerin adedi  $\mathbf{x}_{i+1}^{\mathbf{u}} =$ i sırasındaki sayıların toplam  $X_{i}=i$  sütunundaki sayıların toplamı

N='[apılan gözlemlerin toplamı.

Her matris için bir KHAT değeri hesaplanır ve yorumlamayı yapan kimsenin verdiği kararların, arazideki gerçek duruma ne derecede uyduğu bu değerle ortaya konur. Çok sayıdaki KHAT değerlerinin varyansı  $\sigma^2$  hata matrisleri arasında bir signifikant hipotes kurmakda kullanılabilir (COHEN, 1960). Bu şekilde kurulan hipotes olumlu sonuç verir, çünkü; çok sayıdaki KHAT in meydana getirdiği dağılım eğrisi, bir normal dağılımdır. Fotoyorumlamasını yapanların verdiği kararlar arasındaki farkları belirtmek için kullanılan istatistik formülü

$$
\frac{K_1-K_2}{\sqrt{{\sigma_1}^2+{\sigma_2}^2}}\sim\Sigma
$$

dir.

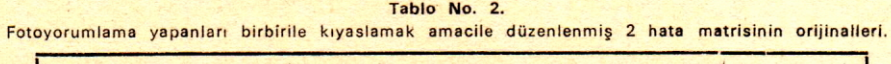

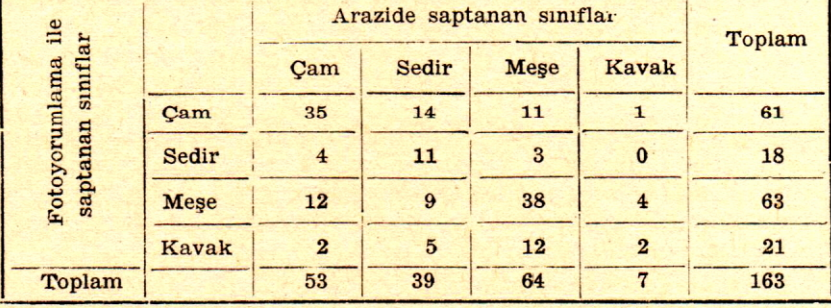

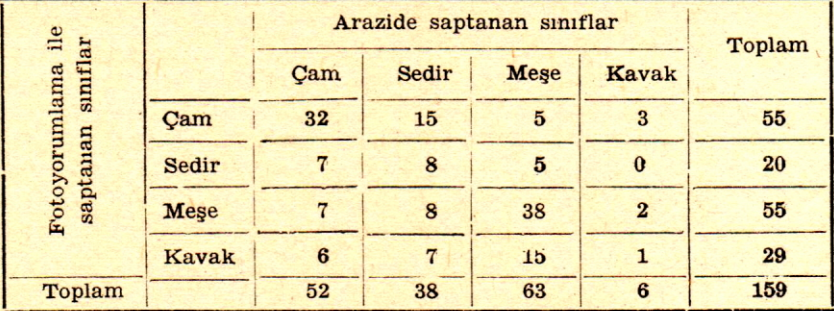

Not: 1 inci fotoyorumlamacının incelediği fotoğraflarda 163 deneme alanı bulunmaktaydı, bunun 53 ü çam ormanında 39 u sedir, 64 ü meşe ve 7 si de kavak ormanında bulunuyordu. Yorumlamacının verdiği kararlar yukardaki tabloda görülmektedir.

2 nci fotoyorumlamacının incelediği fotoğraflar da 159 deneme alanı bulunmaktaydı, bunun 52 i çarn ormanında, 38 i sedir, 63 <sup>ü</sup> meşe ve 6 sı da kavak ormanında bulunuyordu. Yorumlamacının verdiği kararlar altdaki tabloda görülmektedir,

## 110 TAHSİN TOKMANOGLU

Yukarda belirtildiği üzere, bu şekilde hesaplanan dağılımlar, normal bir dağılım eğrisi meydana getirmektedir. Bunun anlamı: bu işlerde normal dağılım tablolarından yararlanılabilir demektir. Eğer yukardaki formülün verdiği sonuç 1,96 dan daha büyük çıkarsa, bunun anlamı; % 95 i kapsamak koşulu ile, bu 2 matris kesinlikle birbirinden' ayrıdır. 2 matrisin birbirinden kesinlikle farklı olup olmadığı bu şekilde karara bağlanmaktadır.

Açıkladığımız bu kıyaslama yöntemi geliştirilmiştir. Fortron bilgisayarının Kappa isimli proğramı ile çözümlenmektedir. Bu proğrama ait listeler, dökümanlar ve çeşitli örnekler, Congolton et ol (1982) de bulunabilir. Bilgisayara hata matrisleri analiz yapılmak üzere verildiğinde, her' matrisin KHAT değeri ve Varyansı hesaplanmaktadır. Sonra bu bilgilerden yararlanılarak, matrisler 2 şer 2 şer ele alınmakda ve aralarında istatistik anlamda fark bulunup bulunmadığı saptanmaktadır. Bilgisayar, matris çiftlerinin KHAT değerlerini, varyanslarını, istatistik anlamdaki farklarını ve denemenin sonuçlarını yazılı olarak vermektedir.

## DATALARIN ANALİZİNE AİT ÖRNEK

Burada analiz tekniğini açıklamak amacile kullanılan datalar, LOUER et al (1970) den alınmıştır. Kaliforniya'da bulunan Yosemite vadisinin hava fotoğrafları aynı derecede tecrübeli 5 fotoyorumlayıcı tarafından yorumlanmıştır. Bunların herbiri için ayrı bir matris düzenlenmiştir. Tablo No. 2 de, bu matrislerden 2 tanesi görülmektedir. İsteyen bu tablodaki değerleri başka yöntemlerle kıyaslıyabilir. Ayrıca 5 filim ve filtrenin kombinasyonu ile elde edilen görüntülerde aynı kimselere yorumlattırılmış ve yorumlayıcının bu kombinasyonlardan hangisinde daha isabetli karar verdiği arastırılmıştır. Son olarak, en isabetli karar veren 3 yorumlayıcı ile, karışık kararlar veren 3 yorumlayıcı seçilmiş ve herbirine aynı fotoğraflar verilerek, yorumlamaları istenmiştir. Herbiri için yukarda açıklanan yöntem uygulanarak benzer matrisler düzenlenmiştir.

## SONUÇ VE YORUM

Yosemite Vadisinin fotoğraflarını inceliyen 5 yorumlayıcı arasında, signifikant fark bulunamamıştır (Tablo 3). Sonuçlar  $%$  95 etkenlik derecesine göre hesaplanmı tır. Buna göre bu 5 yorumlayıeı, bu fotoğraflar üzerinde, birlikde çalışabilirler. Verdikleri kararların birleştirilmesinde herhangi bir sakınca yoktur. 3 ve 5 nolu yorumlayıcılar arasında daima signifikant bir fark bulunmaktadır. 3 nolu yorumlayıcının verdiği kararlar daima gerçeğe çok yaklaşmakda, 5 nolu yorumlayıcının verdiği kararlar ise gerçeğin uzağında kalmaktadır.

5 değişik filim ve filtrenin kombinasyonundan yararlanılarak yapılan yorumlamaların sonuçları Tablo No. 4 de verilmiştir. Bu 5 filim ve filtre kombinasyonu şu şekilde düzenlenmiştir.

- 1 Beyaz Siyah kızılötesi filim ve Wratten 25 filtre
- 2 Beyaz Siyah kızılötesi filim ve Wratten 89 B filtre
- 3 Renkli kızılötesi filim
- 4 Geliştirilmiş X Yöntemi

## **GELİŞT Rn.MİŞ Y YÖNTEMİ**

Geliştirilmiş X yönteminde 3 tane bant birleştirilerek filim elde edilmekde ve bu filimle bir filtre kombine edilmektedir. Kullanılan filtreler kırmızı, mavi ve ye sil ışınları geçirmektedir. Bu ışınların dalgaboyları sırasile 553,682 ve 754 nanometredir.

Geliştirilmiş Y yönteminde. Beyaz - Siyah kızılötesi filim ile 3 değişik filtre kullanılmaktadır. Filtreler Wratten 58, Wratten 89B dir. Bu filtreler sırayla yeşil, yeşil ve kırmızı renkleri geçirmektediricr (LADER et al).

30nuçlar gene '0/0 95 etkenlik derecesine göre hesaplanmıştır. Ekto Aero IR ırenktt kızılötesi) filimle yapılan yorumlamadan elde edilen sonuçlarda isabet derecesi en düşük olmuştur. IR-301/W25, IR/W89B ve geliştirilmiş Y kombinasyon-

| Yorumlamacı<br>No.      | <b>KHAT</b> | <b>Varyans</b> | Yorumlamacı<br>Kombinasyonu | Z Değeri  | Sonuç                 |  |  |  |
|-------------------------|-------------|----------------|-----------------------------|-----------|-----------------------|--|--|--|
| $\mathbf{1}$            | 0,31991     | 0,00288059     | $1 - 2$                     | 0,3465    | <b>Fark Yok</b>       |  |  |  |
|                         |             |                | $1 - 3$                     | $-0,7320$ | $\gg$                 |  |  |  |
| $\overline{2}$          | 0,29420     | 0.00262762     | $1 - 4$                     | 0,9768    | $\blacktriangleright$ |  |  |  |
|                         |             |                | $1 - 5$                     | 1,2535    | $\ast$                |  |  |  |
| $\overline{\mathbf{3}}$ | 0,37485     | 0,00275198     | $2 - 3$                     | $-1,0997$ | $\ast$                |  |  |  |
|                         |             |                | $2 - 4$                     | 0,6695    | $\lambda$             |  |  |  |
| 4                       | 0,24156     | 0,00355440     | $2 - 5$                     | 0,9521    | $\gg$                 |  |  |  |
|                         |             |                | $3 - 4$                     | 1,6785    | $\blacktriangleright$ |  |  |  |
| $5\overline{)}$         | 0,21925     | 0.00356825     | $3 - 5$                     | 1.9572    | $\gg$                 |  |  |  |
|                         |             |                | $4 - 5$                     | 0,2643    | $\ast$                |  |  |  |

Tablo No. 3.

Yosemite Vadisine ait fotoğrafların 5 yorumlamacı tarafından incelenmesi sonucunda elde edilen bilgileri özet halinde veren tablo.

*Not:* Aynı fotoğraflar 5 yorumlamacıya, ayrı ayrı incelettirilmiş ve herbirine alt KHAT değeri ile Varyans hesaplanmıştır. Tablonun 2 ve 3 üncü sütununda bu değerler görülmektedir.

Yorumlamacılar 2 şer 2 şer birleştirilerek z değerleri hesaplanmıştır. Tablonun 4 üncü sütununda birleştirilen, diğer bir deyimle, kombine edilen, fotoyorumlamacıların numaraları, 5 inci sütununda da hesaplanan Z değerleri bulunmaktadır.

Z değerinin 2 den küçük olması halinde, istatistik anlamda bir farkın bulunmadığı, kısa değimi ile signifikant bir farkın bulunmadığı kanısına vanlır. Bulunan Z değerlerinin hepsi 2 den küçük olduğundan, aralarında Signifikant bir farkın bulunmadığı kanısına varılmış. son sütuna da Fark yok diye yazılmıştır.

## 112 TAHSİN TOKMANCĞLU

.arından elde edilen sonuçlar Ekto Aero IR kombinasyonundan elde edilen sonuçlardan signifikant derecede farklıdır. Diğer kombinasyonlarda, signifikant derecede fark bulunmamıştır. Elde edilen bu sonuçlara göre; Ekto Aero IR filim bu iş. lerde kullanılmamalıdır. Diğer 4 filim ve filtre kombinasyonu birbirine benzer sonuçlar vermiştir. Bu durumda bu 4 kombinasyondan hangisinin kullanılması gerektiğine karar verirken: fiat, elde edebilme ve kullanma kolaylığını dikkate almak gerekmektedir.

Tablo No. 5 de çok tecrübelilerle az tecrübelilerin yaptıkları fotoğraf yorumlamalarının sonuçları bir araca görülmektedir. Bu tablonun hazırlanmasında çalışan 6 yorumlamacı, arazideki yonca, sorgum, pamuk ve çıplak alanları saptamıya çalışmışlardır. Kullandıkları hava fotoğrafları, kızılötesi f!llm ve Wratten 25 filtre

| Kombine edilen<br>Filim ve Filtre | <b>KHAT</b> | <b>Varyans</b> | <b>Birlestirilen</b><br>Film ve Filtre<br>Kombinasyonları-<br>nın numaraları | Z değeri  | Sonuc                     |
|-----------------------------------|-------------|----------------|------------------------------------------------------------------------------|-----------|---------------------------|
| IR-301/W25<br>(1)                 | 0,31991     | 0,00288059     | $1 - 2$                                                                      | 0,2052    | <b>Farks<sub>1</sub>z</b> |
|                                   |             |                | $1 - 3$                                                                      | 2,6833    | Farklı                    |
| $IR/W89$ B<br>(2)                 | 0,30436     | 0,00286389     | $1 - 4$                                                                      | 0,7870    | Farksız                   |
|                                   |             |                | $1 - 5$                                                                      | $-0,7390$ | Farksız                   |
| Ekto Aero IR<br>(3)               | 0,12071     | 0,00263067     | $2 - 3$                                                                      | 2,4775    | Farklı                    |
|                                   |             |                | $2 - 4$                                                                      | 0,5779    | Farksız                   |
| Geliştirilmiş X<br>(4)            | 0.26163     | 0.00260384     | $2 - 5$                                                                      | $-0,9514$ | Farksız                   |
|                                   |             |                | $3 - 4$                                                                      | $-1,9477$ | Farksız                   |
| Gelistirilmiş Y<br>(5)            | 0.37438     | 0,00255323     | $3 - 5$                                                                      | $-3,5232$ | Farklı                    |
|                                   |             |                | $4 - 5$                                                                      | $-1,5702$ | Farksız                   |

**Tablo** No. 4. **5 fllim ve filtre kombinasyonlarının sonuçlarını özet halinde veren tablo.**

*Not:* 5 filim ve filtre kombinasyonunun, fotoyorumlamasına önemli bir etki yapıp yapmadığı bu tablo yardımile açıklanmaktadır. Filim ve filtre kombinasyonlarının herbiri için KHAT ve Varyans değerleri hesaplanmış tablonun 2 ve 3 üncü sütununa yazılmıştır.

Filim ve filtre kombinasyonları 2 şer 2 şer birleştirilerek Z değerler hesaplanmıştır. Tablonun 4 üncü sütununda birleştirilen filim filtre kombinasyonlarının numaraları, 5 inci sütunda da Z değerleri görülmektedir.

2 den küçük olan Z değerlerinde, signiflkan bir farkın bulunmadığı, 2 den büyüklerde ise signifikant farkın bulunduğu kararlaştırılmış ve son sütuna yazılmıştır. Tabloya göre 3 kombinasyonda signifikant fark bulunmakda diğerlerinde bulunmamaktadır.

kullanılarak çekilmişlerdir. Tablodaki Z değerleri incelendiğinde, yorumlamacılardan hiç birinde signifikant bir farkın bulunmadığı görülmektedir. Tecrübeli yorumlayıcıların verdiği değerlerin batalan daha küçüktür, fakat bu üstünlük pratikde bir fayda sağlamamaktadır. Varılan bu sonuca göre, yukardaki 4 sınıfın saptanması için, tecrübeli yorumlayıcılar aramıya gerek yoktur. Bu sonuca bakarak, başka arazi sınıflarının saptanmasında da, tecrübeli yorumlayıcılara gerek yoktur şeklinde bir karara varmıya olanak yoktur. Fotoğraflardan fazla ayrıntılı bilgiler el-

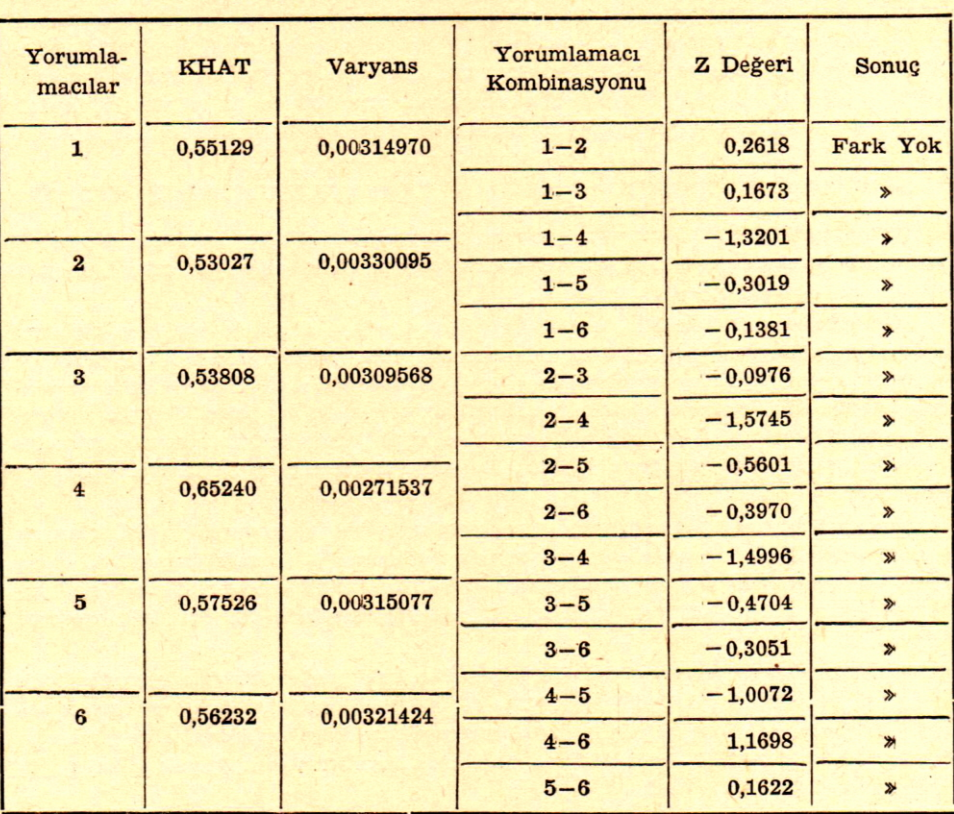

Tablo No. 5.

Çok ve az tecrUbeli fotoyorumlamacıların verdikleri kararlar arasındakl farkları gösteren özet tablo.

*Not:* 3 tanesi çok, 3 tanesi de az tecrübeli, 6 yorumlamacının yaptığı inceleme sonuçlan bu tablo yardımı ile açıklanmaktadır. Yorumlamacılarm her biri için KHAT ve Varyans değerleri hesaplanmış, tablonun 2 ve 3 üncü sütunlarina yazılmıştır. .

Yorumlamacılar 2 şer 2 şer birleştirilerek Z değerleri hesaplanmıştır. Tablonun 4 üncü sütununda birleştirilen yorumlamacıların numaraları, 5 inci sütunda da hesaplanan Z değerleri bulunmaktadır.

•

2 den küçük olan Z değerlerinde, signifikant bir farkın bulunmadığı, 2 den büyüklerde ise signifikant farkın bulunduğuna karar verilir. Bulunan Z değerlerinin. hepsi 2 den küçük olduğundan aralannda signifikant bir farkın bulunmadığı kanısına varılmış ve son sütuna da Fark yok diye yazılmıştır.

#### 114 TAHSIN TOKMANOĞLU

de edilmek istendiği taktirde, tecrübeli yorumlayıcıları çalıştırma zorunluğu vardır. Bu örnek, makroplon düzeyinde bir sınıflama yapılırken, yüksek ücretler ödiyerek tecrübeli yorumlayıcılar çalıstırmıya gerek olmadığını göstermektedir. Ne zaman çok tecrübeli, ne zaman da az tecrübeli rotoyorumlayıcılarm çalıştırılacağını saptamak için, buradaki gibi bir deneme çalışmasının yapılması gereklidir.

Bu yazıda açıklanan örnekler, fotoyorumlamalarından elde edilen sonuçların. hata matrislerinden yararlanılarak nasıl sınıflara ayrılacağını göstermektedir. Hata matrisleri, çok değişgenli bir analiz tekniğinden yararlanılarak, yapılmaktadır. Bu analiz sayesinde, kullanılması. gereken filim - filtre kombinasyonu, uçuş mevsimi ve çalıştırılması gereken fotoyorumlayıcının kapasitesi ortaya çıkmaktadır. Aynı yöntem, hem fotoyorumlamalarından elde edilen sonuçların daha isabetli olmasını hemde fotoyorumlama tekniğinin gelişmesini sağlamaktadır. Önerilen teknik, basittir ve açıktır. Önce matrisler hazırlanacak, sonra" bilgisayar yardımile bunların analizi yapılacak. Nitelik aranan fotoyorumlama projelerinde bu yöntemin faydalı olacağı ve bu nedenlede, geniş çapta uygulama alanı bulacağı umulmaktadır.

#### **AMENAJMAN ÇALIŞMALARIMıZDAKt FOTOYORUMLAMANIN HATASı**

Amenajman çalışmalarımızda yapılan fotoyorumlamaların hatasını saptamak amacile bir kontrol yaptık. Yaptığımız kontrol çok kaba oldu yukarda açıklanan yöntemi tam olarak uygulıyamadık.

6- rneslekdaşımız 1/21 000 ölçekli hava fotoğrafları üzerinde me cere tiplerini saptamakda idiler, en yenıleri bir yıldanberi bu işde çalışmaktaydı. Orta nitelikde bir çift fotoğrafı seçerek, herbirine ayrı ayrı incelettirdik ve meşcereleri saptamalarını istedik. Birbirlerinin etkisinde kalmamaları için de bu işleri değişik zamanlarda yaptırdık. Herbirinin saptadığı meşcere tipini, fotoğraf üzerinde planimetre ile ölçtük ve kaç cm<sup>2</sup> olduğunu bulduk. Bulduğumuz sonuçlar Tablo No. 6 da görülmektedir.

6 yorumlamacının saptadığı mescere sınırları birbirine uymadığı gibi, alanları da uymamaktadır. Tablonun birinci satırında bulunan BÇ (Bozuk Çam) 1, 3, 4 ve  $5$  inci yorumlamacılara göre sırasile  $12,0 - 2,9 - 5,5$  ve  $22,7$  cm<sup>2</sup> dir. 2 ve 6 ncı yorumlamacılara göre, fotoğraf çiftinin ortak alanı içersinde bu özellikde meşcere yoktur.

Ayırtedilen diğer mescere tiplerinin de, alan bakımından birbirinden çok farklı olduğu tabloda açıkça görülmektedir. Çd' $-$ çb' (d ve b çap sınıfına giren çam ağaçlarının karışmasından meydana gelmiş meşcere), yorumlamacılara göre sırasıyla ' öyledir: 53,7 - 52,2 - 36,5 - 00,0 - 22,8 ve 16,4 cm'. Farkların çok büyük olduğu görülmektedir.

Bu durum, *foto rafın 8aptıyabildi i olanaklardan daha ileriye gidildiğini, Bfnır*lar zorlanmak suretile meşcere ayrımı yapıldığını göstermektedir.

Burada yorumlamacılara tecrübesiz demeye ve bir süre daha tecrübe kazanıursa, meşcereleri tam olarak ayırtedebileceklerine karar vermiye olanak yoktur. Çünltü yukarda da belirtildiği üzere, yorumlamayı yapanların en tecrübesizi bu işde bir yıldan fazla çalışmıştır.

üzerinde durulması gereken çeşitli olasılıklar bulunmaktadır. Örneğin 1/21 000 ölçekli fotoğraf yerine daha büyük ölçeklisi, (1/15 000 - I/lO 000 gibi) çekilse, meşcereler hatasız bir şekilde saptanabilecek mi? Böyle bir fotoğraf üzerinde çalışıldığı taktirde, yorumlamayı yapanların kararları birbirine uyacak mı

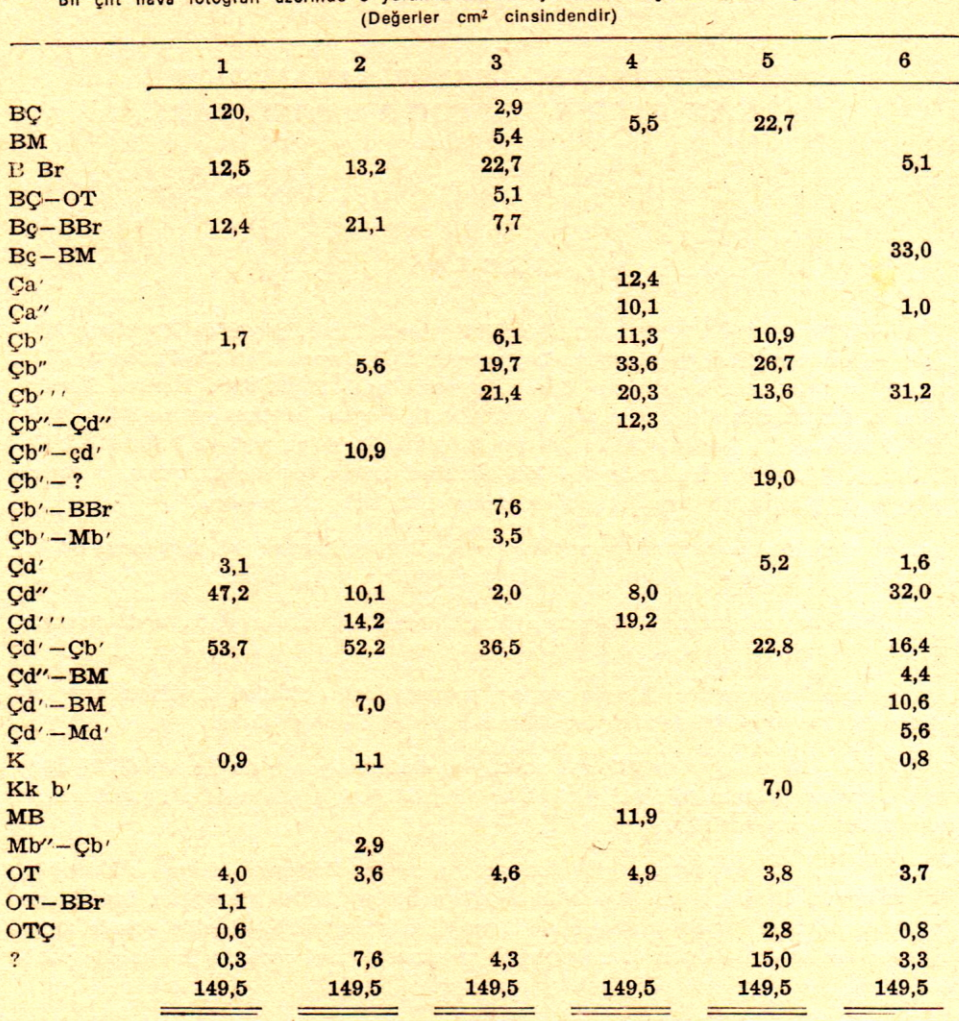

Tablo No. 6. Bir cift hava fotoğrafı üzerinde 6 yorumlamacının ayırdıkları meşcere tiplerini gösterir tablo.

Araştırmaya değer bu konunun yanıtı, olumsuz olacak olursa, başka olasılık-'lar üzerinde durmak ve onlanda araştırmak gerekir.

Bazı arkadaşlarırnız. *o'rmanlanmızda meşcere yok. Ormanda bulunmıyan meşcere, fotoğraf iizerinde nasıl saptanabilir?* demektedirler.

Bir çok ormanımız için bu düşünceyi kabul etmek ve buna görede, kaba bir meşcere ayrımı yapmak zorunluğu vardır diye düşünüyoruz.

Hangi ormanda kaba, hangisinde ayrıntılı meşcere ayrımı yapılacak, hangisinde de hiç yapılmıyacak?

Bütün bunlar, birer araştırma konusu olarak ortada durmaktadır. Bu problemler çözümlendikçe, ülkemize Teknik ormancılık gelecektir.